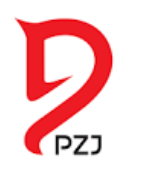

# EGZAMINY NA ODZNAKI **NOWY SYSTEM ZGŁASZANIA JUŻ OD 1.07.2022**

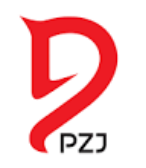

### PIERWSZE KROKI: WEJŚĆ NA STRONĘ HTTPS://ARTEMOR.PZJ.PL/

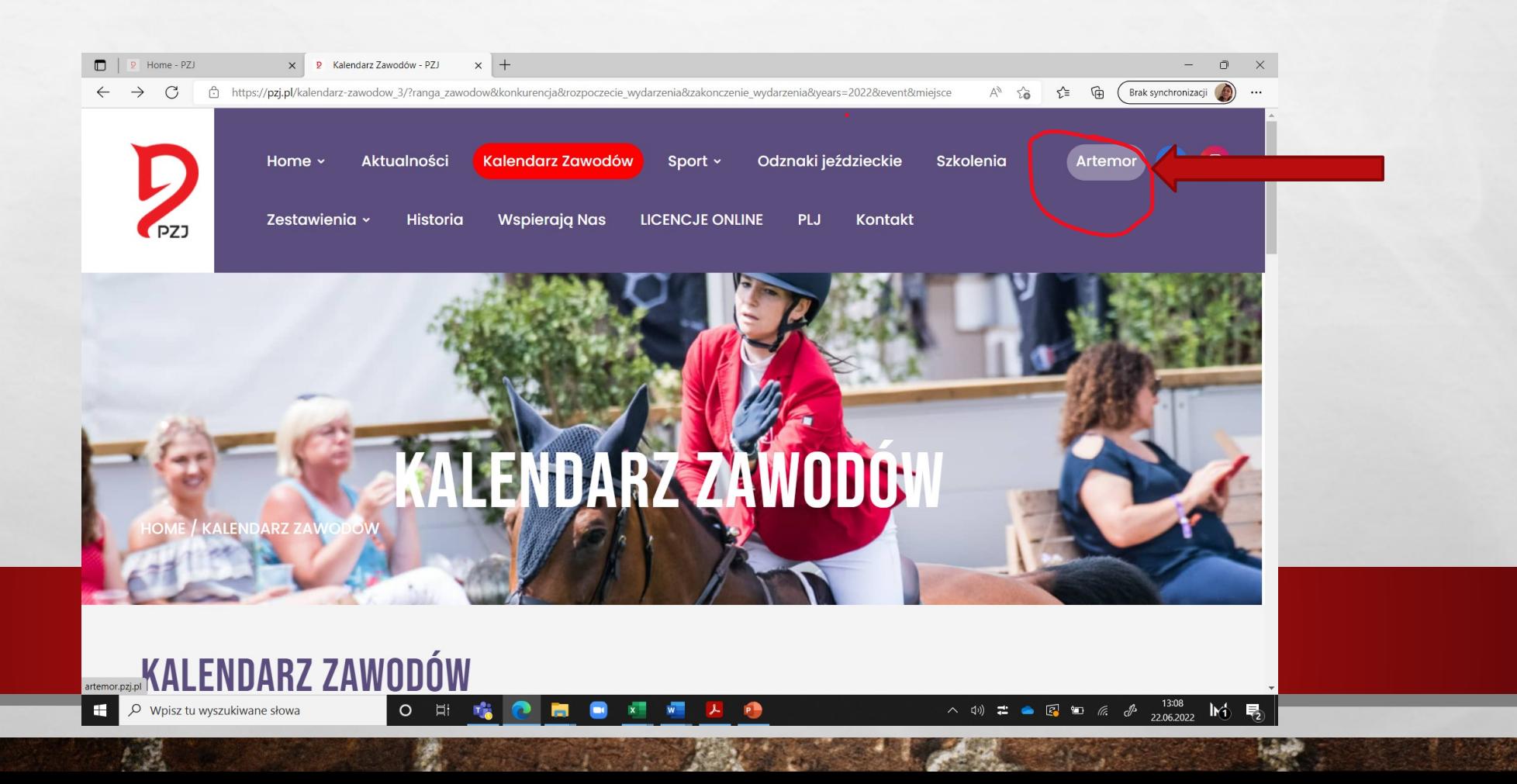

# WEJŚĆ W LOGOWANIE W ARTEMORZE:

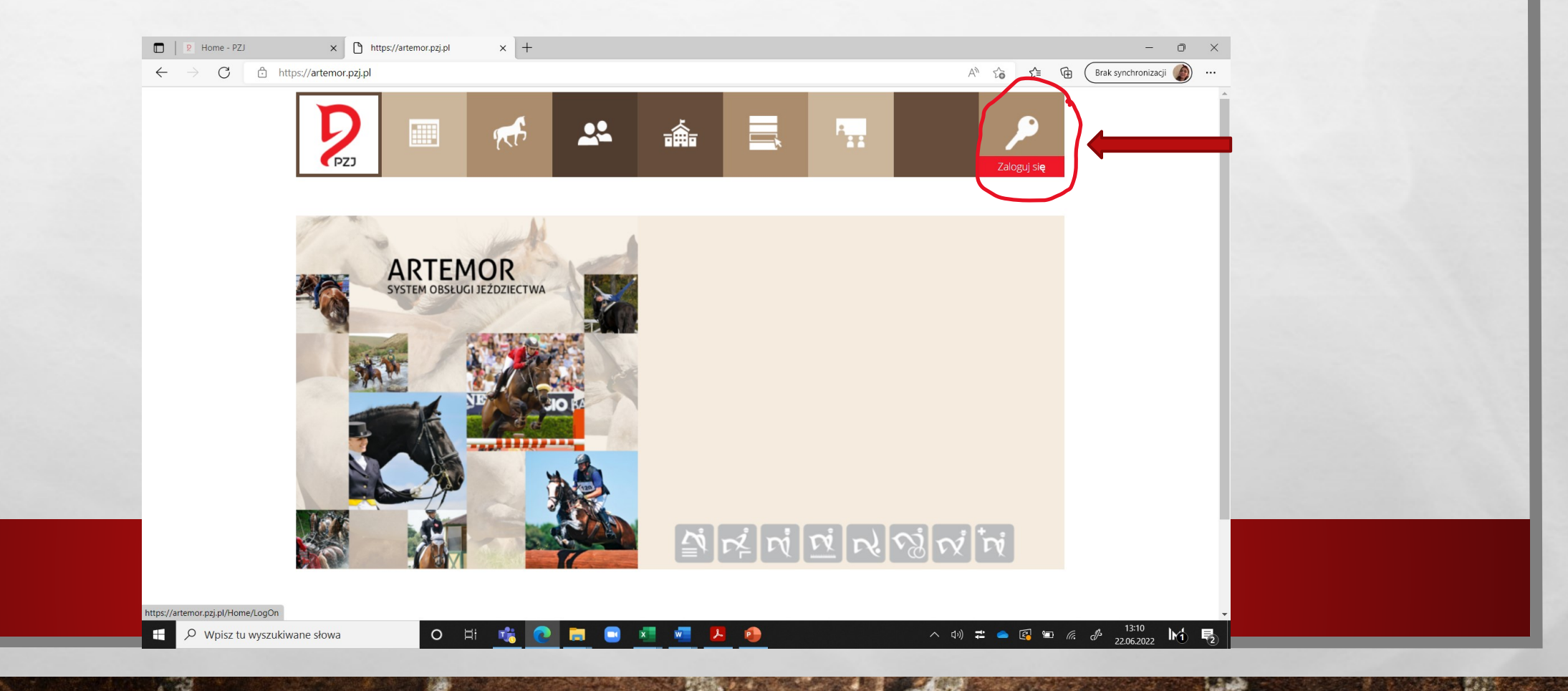

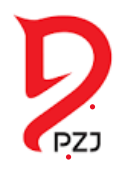

# ZAREJESTRUJ SIĘ NA WŁASNE KONTO W SYSTEMIE ARTEMOR.

#### Polski Związek Jeździecki

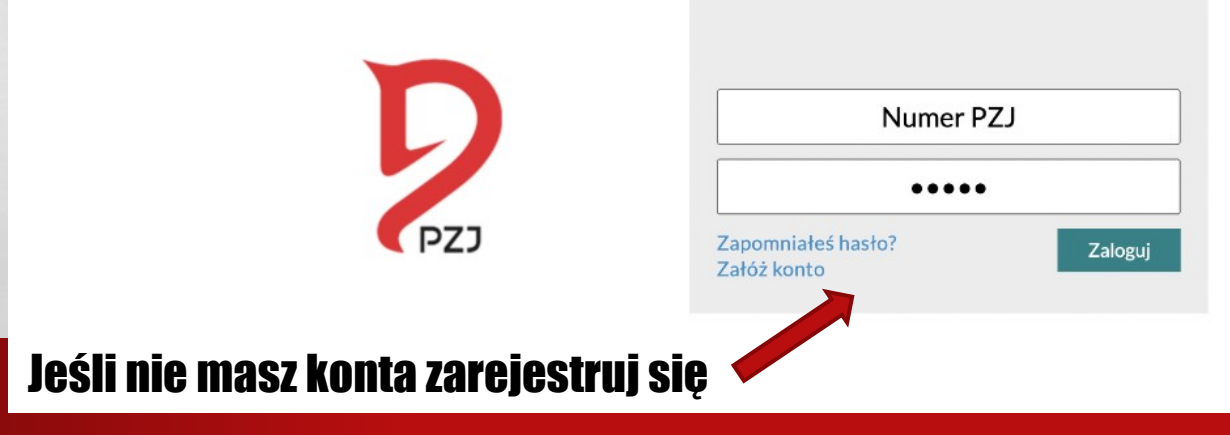

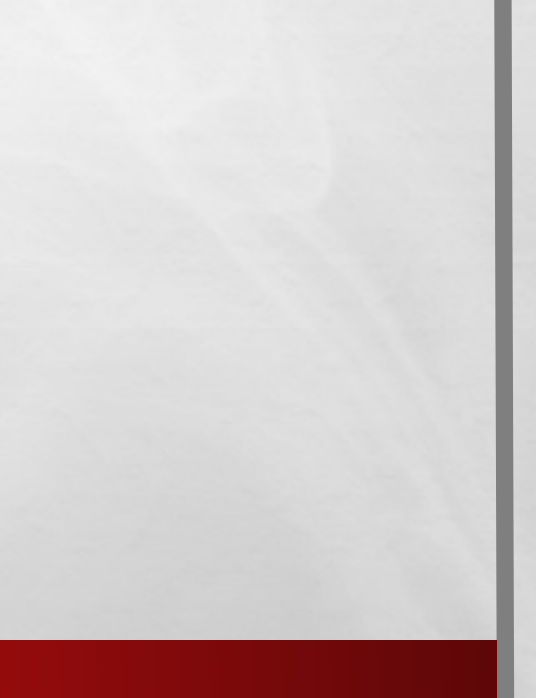

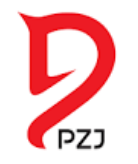

## **PRZY REJESTRACJI UZUPEŁNIJ INFORMACJE PODSTAWOWE:**

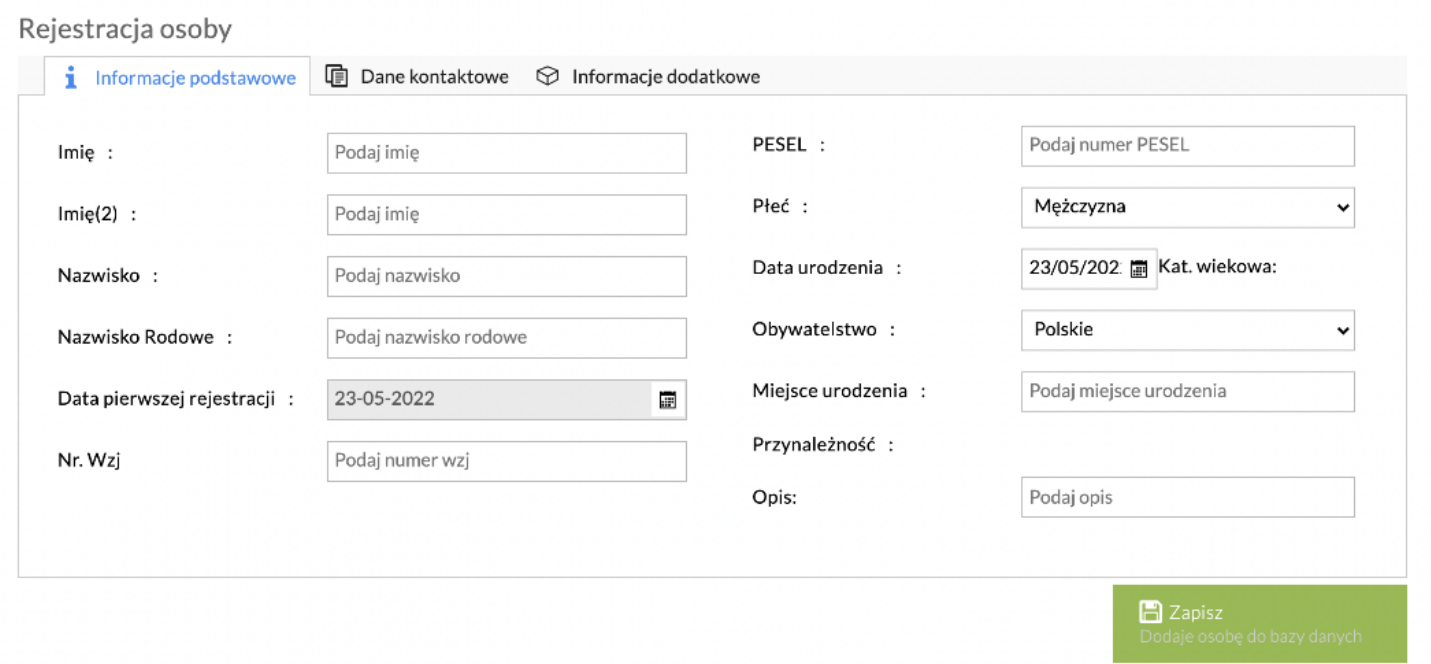

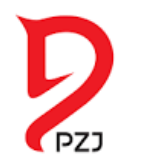

# **UZUPEŁNIJ DANE KONTAKTOWE:**

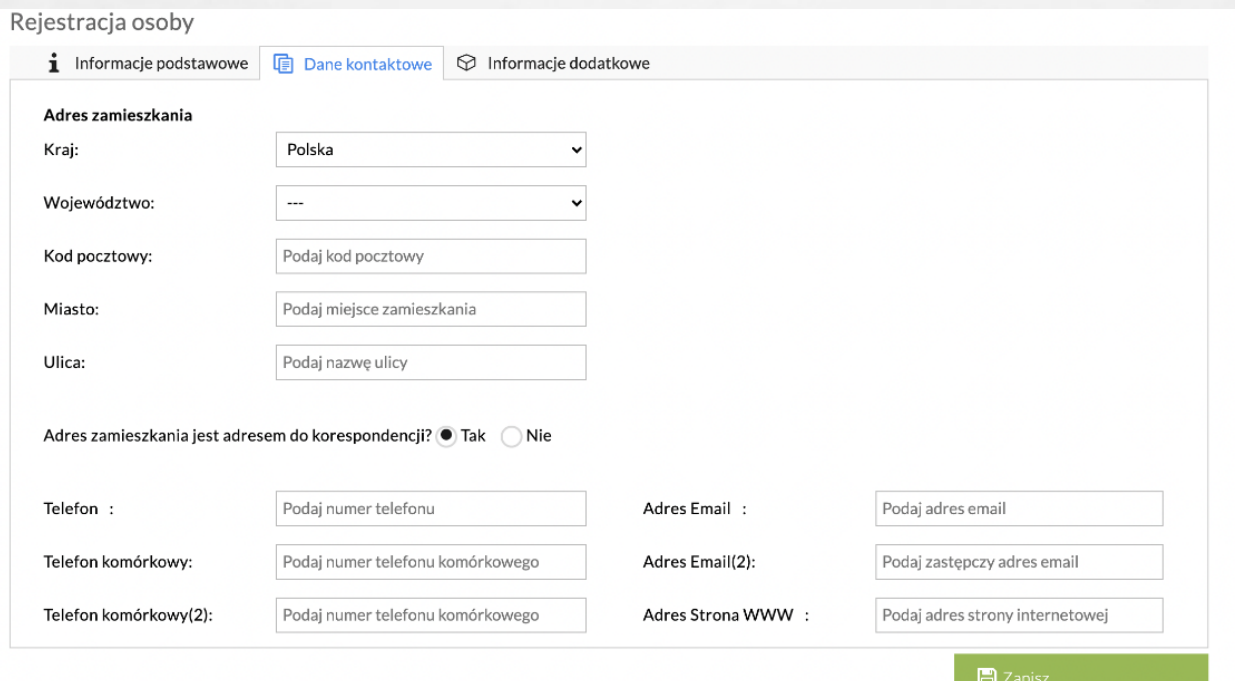

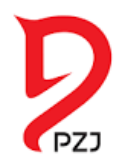

# ZAZNACZ WYMAGANE ZGODY:

#### Rejestracja osoby

**i** Informacje podstawowe  $\Box$  Dane kontaktowe  $\Box$  Informacje dodatkowe

#### Zgoda na przetwarzanie danych osobowych:

#### O OSOBA PEŁNOLETNIA

Wyrażam zgodę na przetwarzanie moich danych osobowych zawartych w przedstawionych przeze mnie dokumentach dla potrzeb niezbędnych do realizacji celów związanych z przeprowadzeniem przez PZJ egzaminu na odznaki jeździeckie / specjalistyczne / PZJ. Podanie danych osobowych jest dobrowolne. Zostałam/em poinformowany, że przysługuje mi prawo dostępu do swoich danych, możliwości ich poprawiania, żądania zaprzestania ich przetwarzania. Administratorem danych osobowych jest Polski Związek Jeździecki z siedzibą w Warszawie, ul. Gilarska 5, 03-589 Warszawa (pełna treść zgody).

#### O OSOBA NIEPEŁNOLETNIA

Oświadczam, że sprawuje władze (opieke) rodzicielska nad dzieckiem, którego dane osobowe zawarte sa w przedstawionych przeze mnie dokumentach dla potrzeb niezbędnych do realizacji celów związanych z przeprowadzeniem przez PZJ egzaminu na odznaki jeździeckie / specjalistyczne / PZJ. Wyrażam zgodę na przetwarzanie danych osobowych mojego dziecka. Podanie danych osobowych jest dobrowolne. Zostałam/em poinformowany, że przysługuje mi prawo dostępu do danych osobowych, możliwości ich poprawiania, żądania zaprzestania ich przetwarzania. Administratorem danych osobowych jest Polski Związek Jeździecki z siedzibą w Warszawie, ul. Gilarska 5, 03-589 Warszawa (pełna treść zgody).

Zapoznałam/em się z Klauzulą Informacyjną i akceptuję jej treść

pełna treść klauzuli informacyjnej

 $\Box$  Zapisz

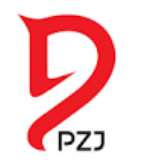

# **ZALOGUJ SIĘ DO SYSTEMU ARTEMOR NA WŁASNE KONTO:**

### Polski Związek Jeździecki

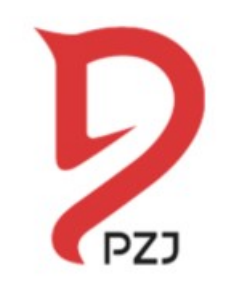

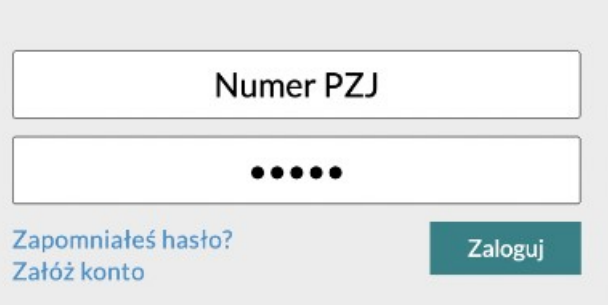

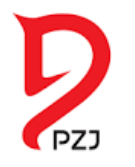

### **WYBIERZ REGION, W KTÓRYM CHCESZ ZDAWAĆ EGZAMIN:**

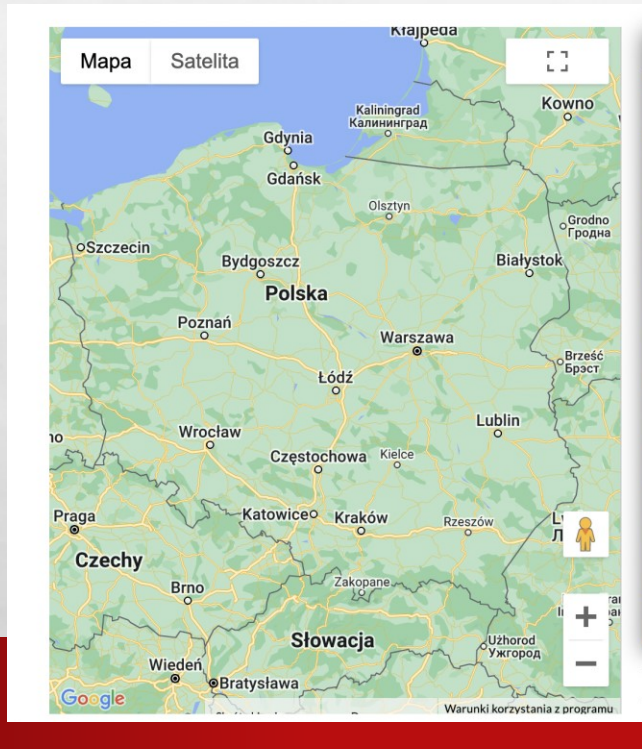

ж,

人民

 $\frac{1}{2}$ 

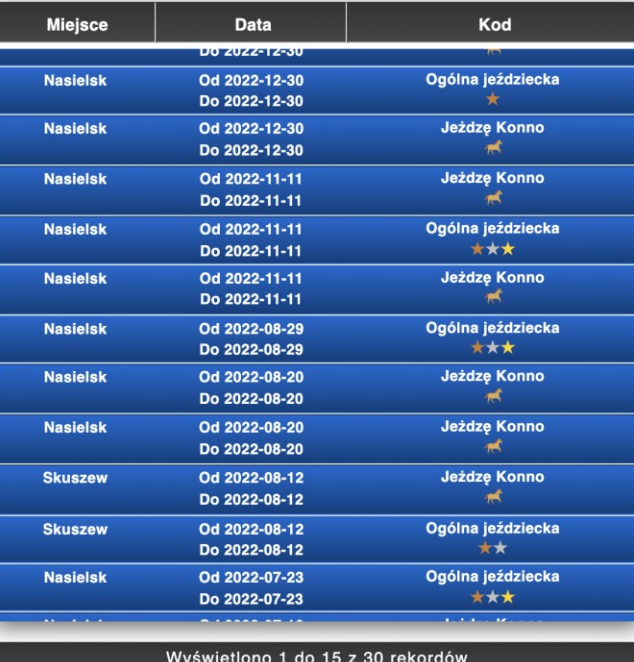

**Nactor** 

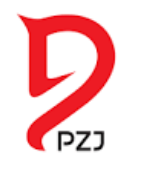

### **WYBIERZ EGZAMIN, W KTÓRYM CHCESZ UCZESTNICZYĆ:**

Odznaka:

Poziom:

Miejsce:

Kraj:

Adres:

Telefon:

E-mail:

Organizator:

#### SZCZEGÓŁY EGZAMINU

人選

 $\mathcal{L}^{\mathcal{L}}$ 

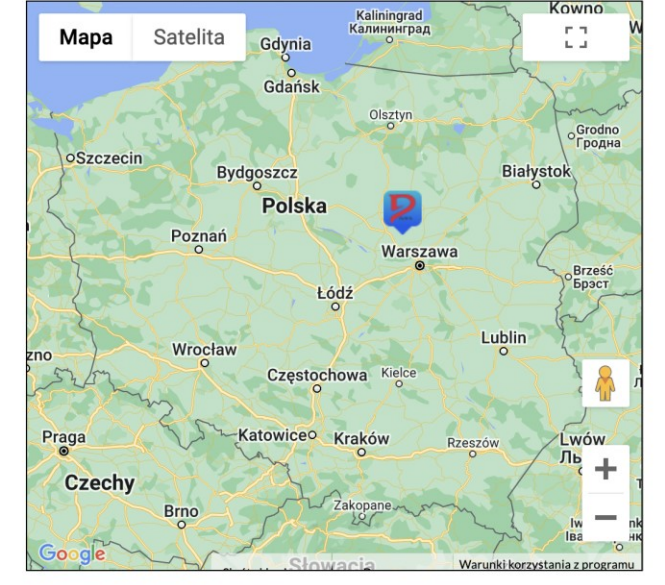

W.

#### Egzamin na odznakę jeździecką

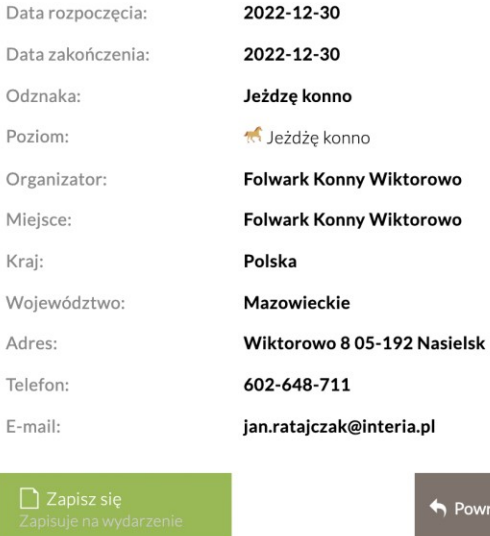

Powrót do kalendarza

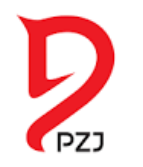

### **POTWIERDŹ ZAPIS NA EGZAMIN:**

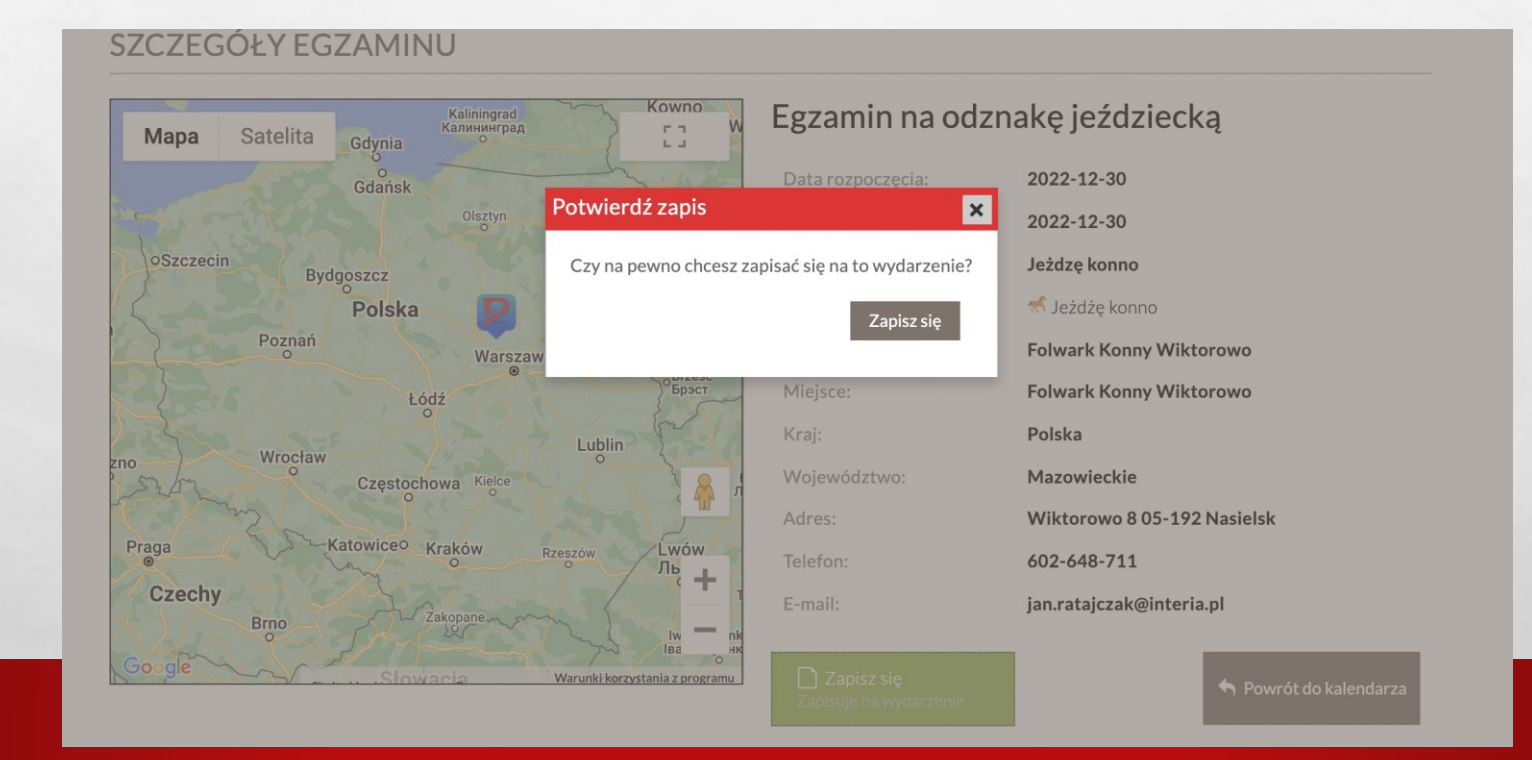

人選

W.

 $\frac{1}{2}$ 

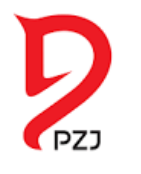

### POTWIERDŹ MIEJSCE NA EGZAMINIE U ORGANIZATORA NA DANE TELEADRESOWE PODANE W SYSTEMIE

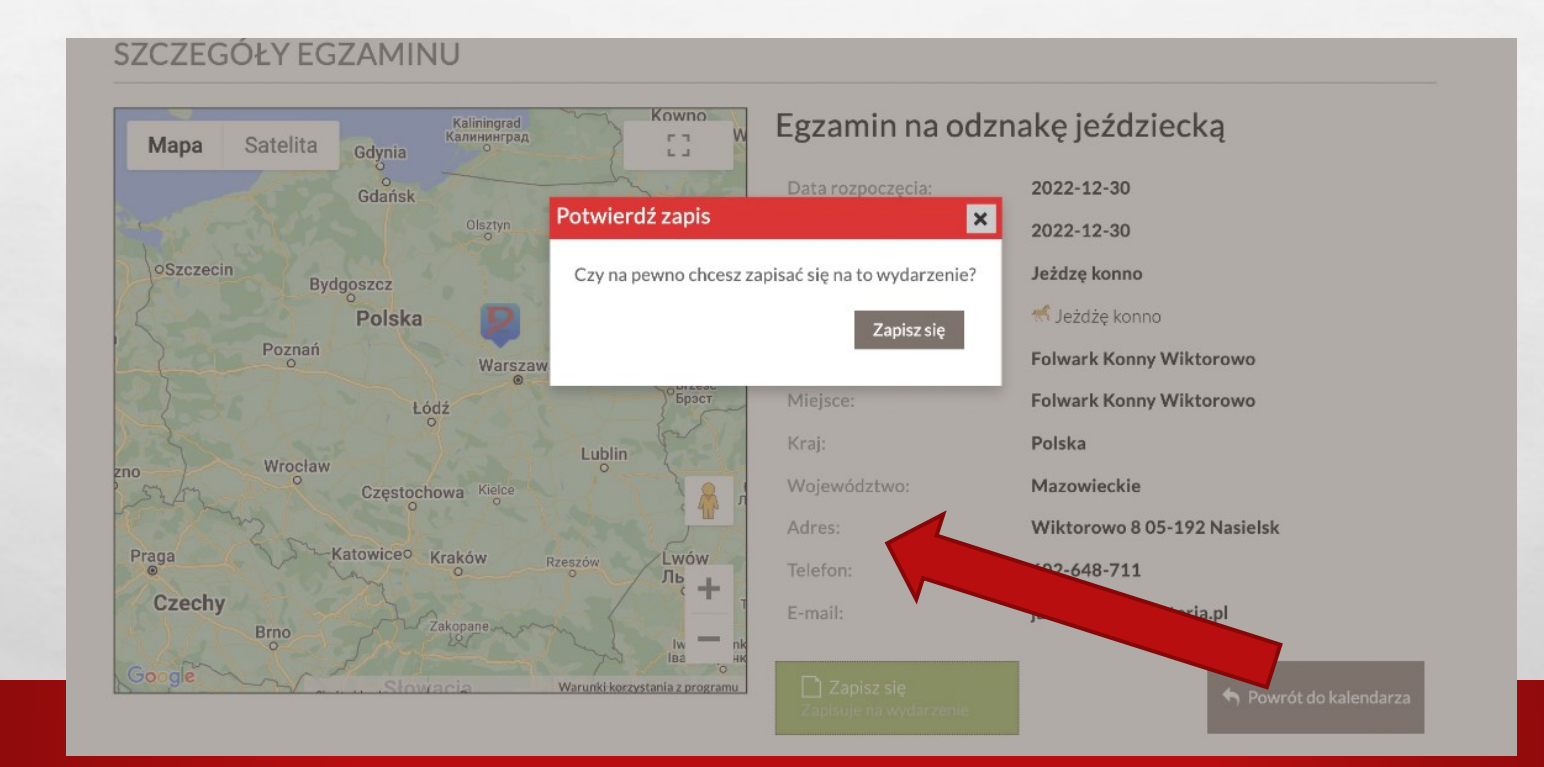

一度

W.

- 27

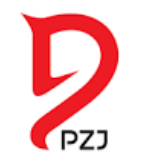

# TERAZ JUŻ TYLKO PRZYGOTUJ SIĘ DO EGZAMINU!

#### Po zdaniu egzaminu otrzymasz elektroniczną wersję zdobytej odznaki:

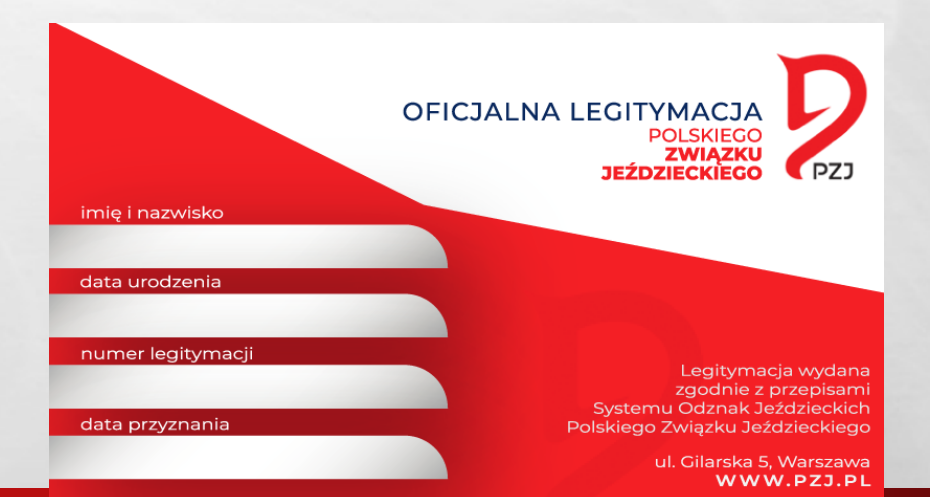